## .st0{fill:none;stroke:#000000;stroke-width:2;stroke-miterlimit:10;} <title>Untitled-16</title> <line class="st0" x1="19" y1="39" x2="44" y2="39"/>  $\blacksquare$  and  $\blacksquare$  can be computed as  $\blacksquare$  $\blacksquare$  state construction of  $\blacksquare$  $\sim$  39" comparison comparison comparison comparison comparison comparison comparison comparison comparison comparison comparison comparison comparison comparison comparison comparison comparison comparison comparison com **Innovativ vs. klassisch: Wartungsaufträge einfach erstellen**

Ein integriertes Vertragsmanagement erleichtert Technikern den Arbeitsalltag und ermöglicht einen durchgängigen digitalen Prozess.

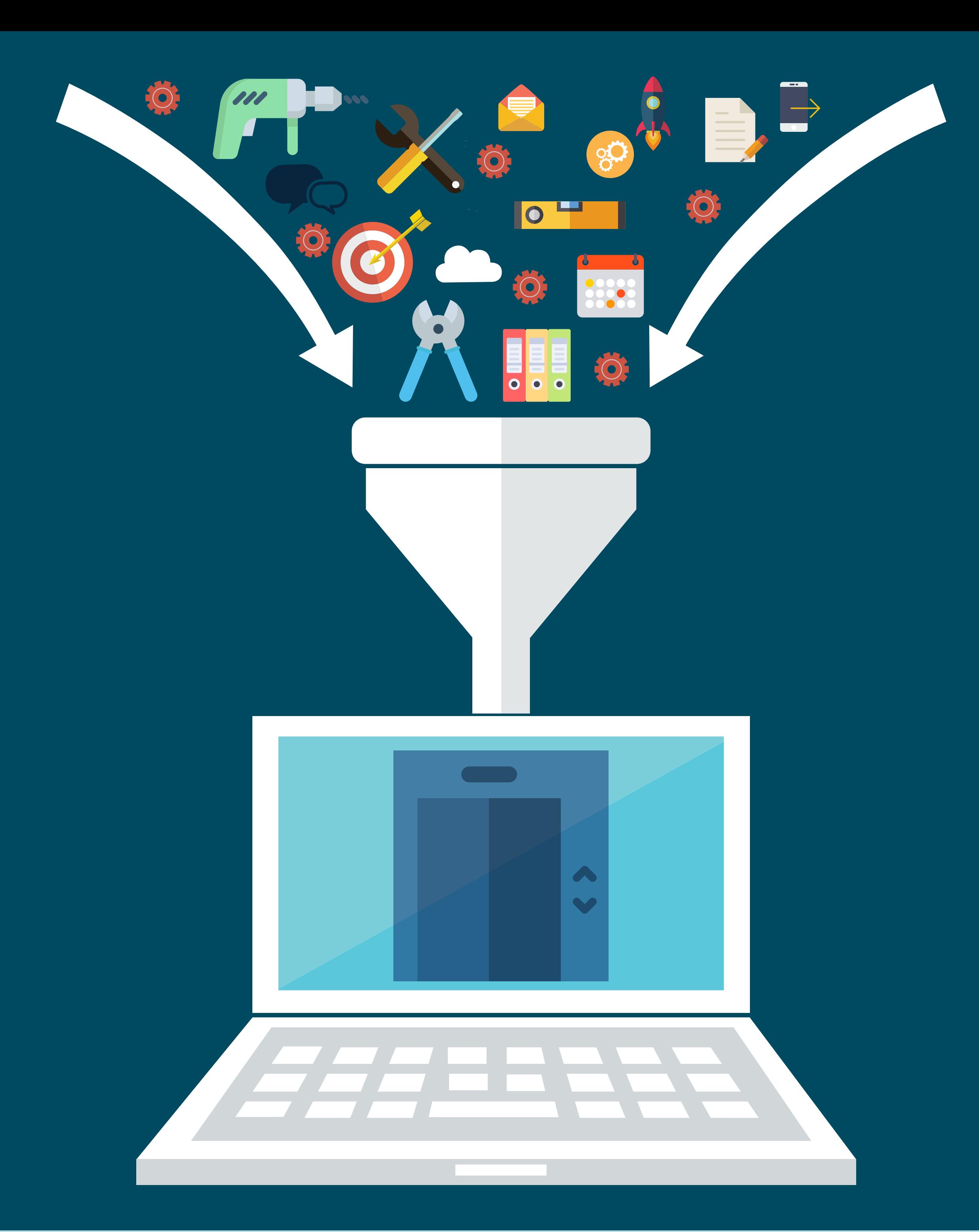

Diese Infografik darf ohne vorherige Erlaubnis ohne Bearbeitung unter Nennung des Urhebers und der Quelle weiterverbreitet werden.

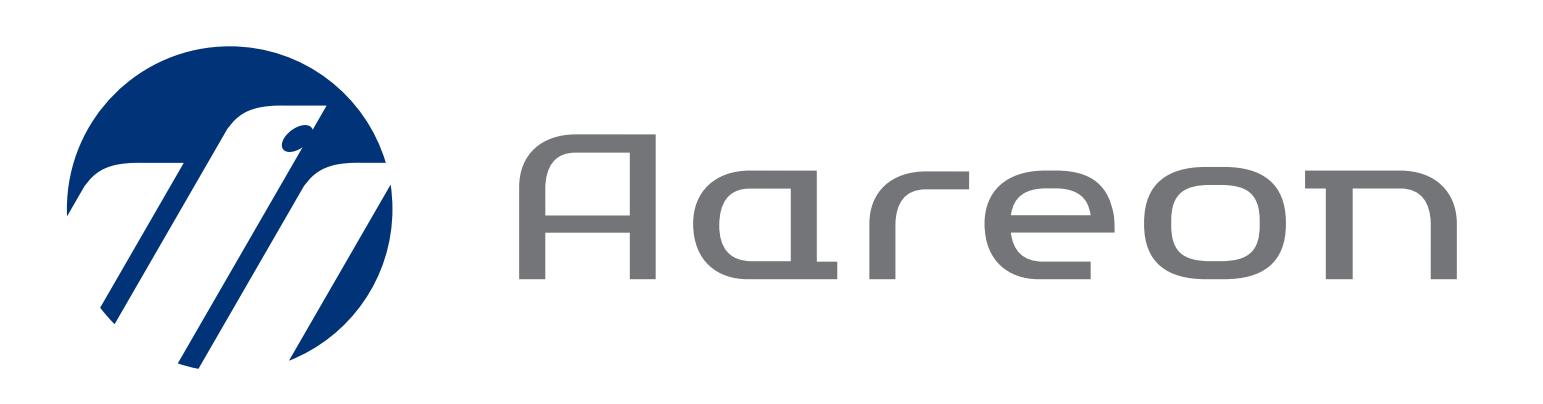

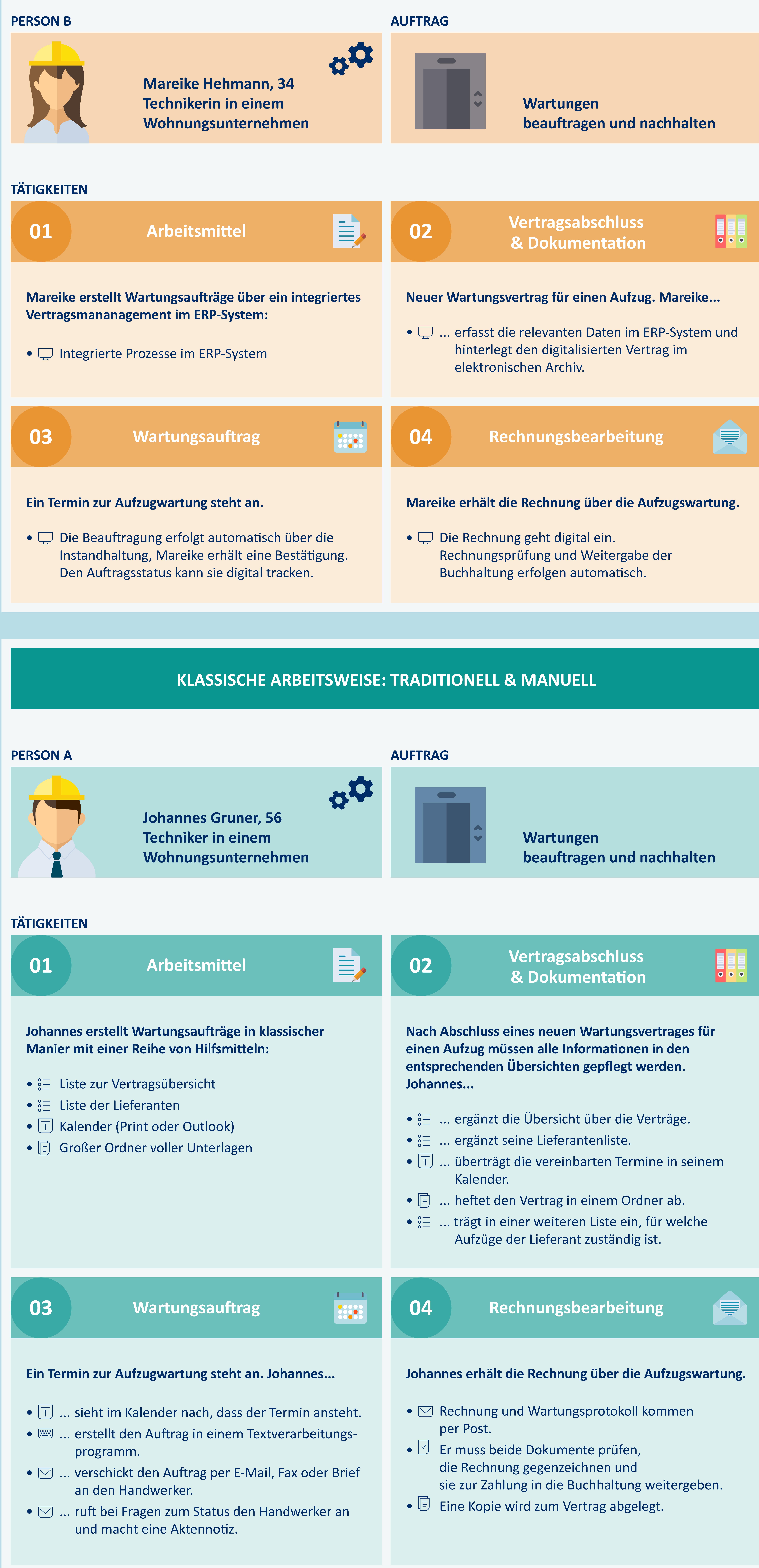

Aareon Smart News – diese Infografik erschien zuerst im Artikel "Der optimale [Wartungsprozess](https://www.aareon.de/Produkte.145867.html)".

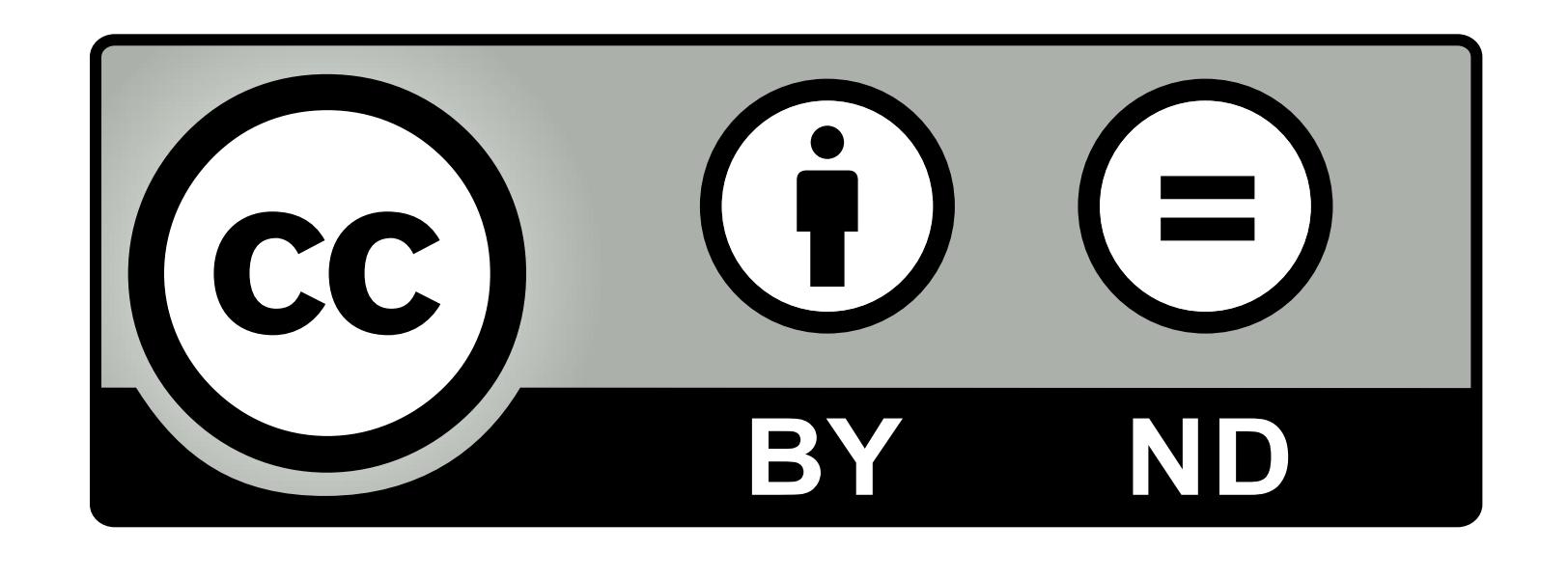

## Direkter Vergleich: **Innovativ vs. klassisch**

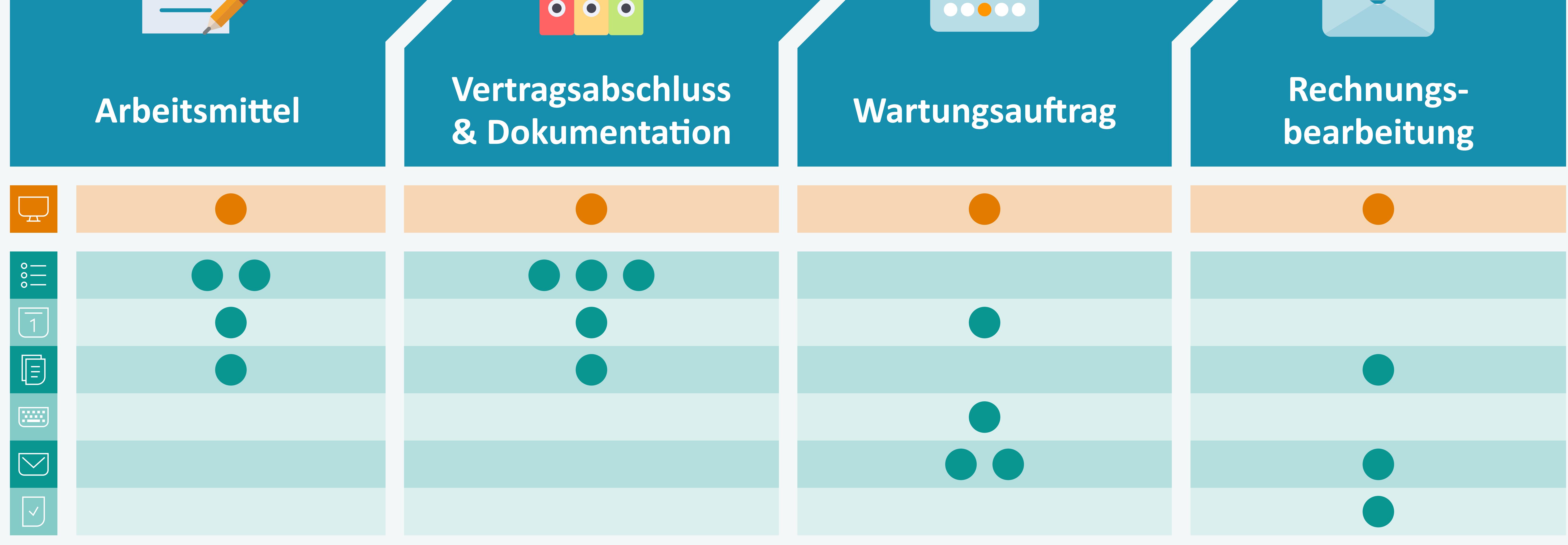

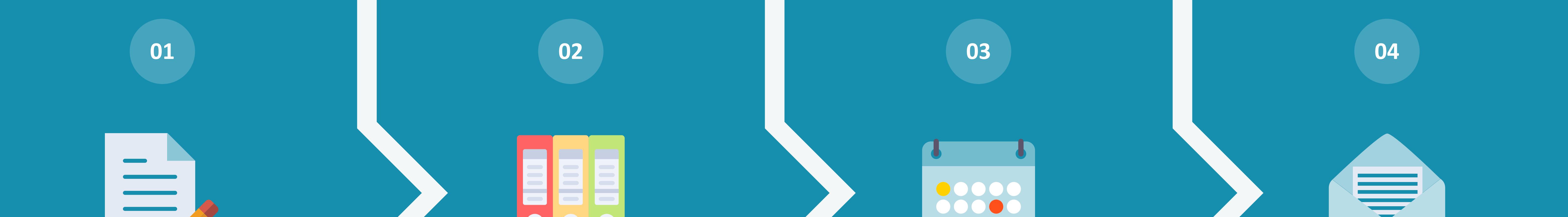

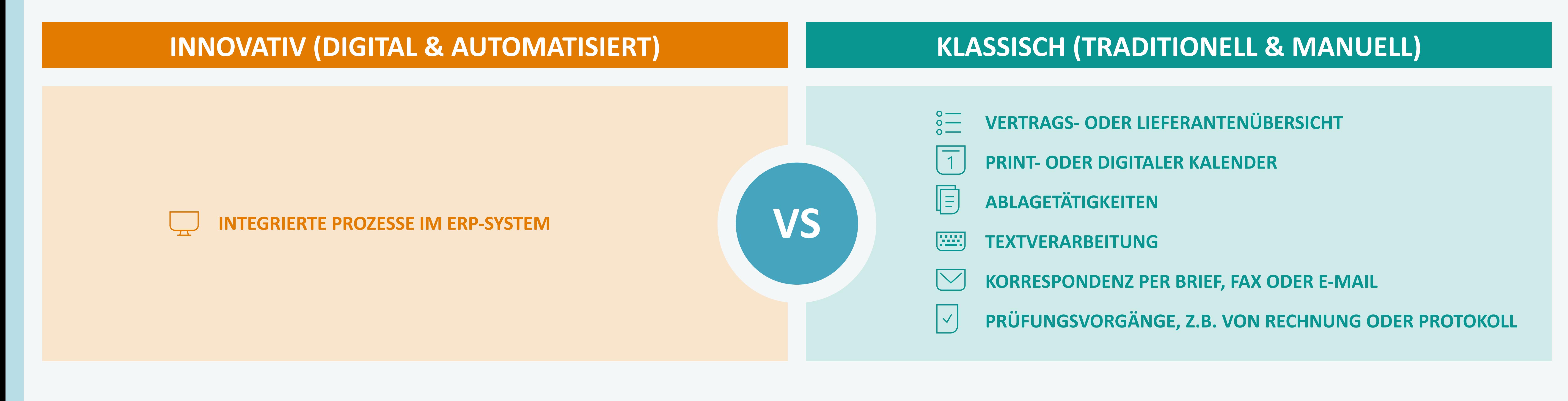

## **INNOVATIVE ARBEITSWEISE: DIGITAL & AUTOMATISIERT**